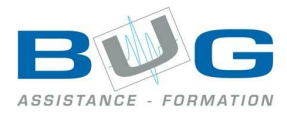

# Programme de stage « Ms-Project »

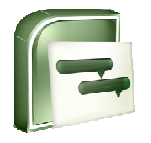

# Préparation

- Présentation de Microsoft Project
	- o Fonctionnalités
	- o Découverte de l'écran de travail
	- o Création des tâches et des liens

## Projet : Etude de cas

- Création du projet,
- Organisation,
- Calendrier du projet,
- Saisie des tâches et des liens,
- Affichages : Gantt, Organigramme des tâches, chemin critique.

#### Gestion des ressources

- Saisie des ressources du projet,
- Calendriers des ressources,
- Affectation des ressources,
- Visualisation de l'engagement des ressources,
- Qui fait quoi?
- Identification et résolution des conflits de charge,
- Visualisation de la disponibilité,
- Négociation des moyens.

#### Gestion des coûts

- Affectation des coûts,
- Coûts des ressources, des tâches, des lots, budget prévisionnel du projet.

#### Communication et processus de contrôle

- Rapports standards,
- Notions de filtres, tris, regroupements,
- Insertion des plannings dans Word et Powerpoint (documentation proposition proposition, présentation, etc.)
- Rapports personnalisés,
- Impression et diffusion des rapports.

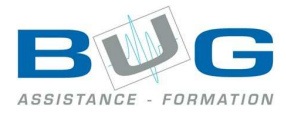

## Pilotage (suivi) du projet

- Validation du planning de référence,
- Saisie de l'avancement du projet,
- Rapports d'avancement du projet,
- Evaluation et analyse des dérives,
- Aide à la décision.

#### Contexte multi projets

- Types d'environnement multi projets,
- Consolidation,
- Partage des ressources,
- Mise en place,
- Identification des conflits entre les projets,
- Résolution des conflits.

# Présentation de Project Central / Project Server

- Administrateur,
- Utilisateur.